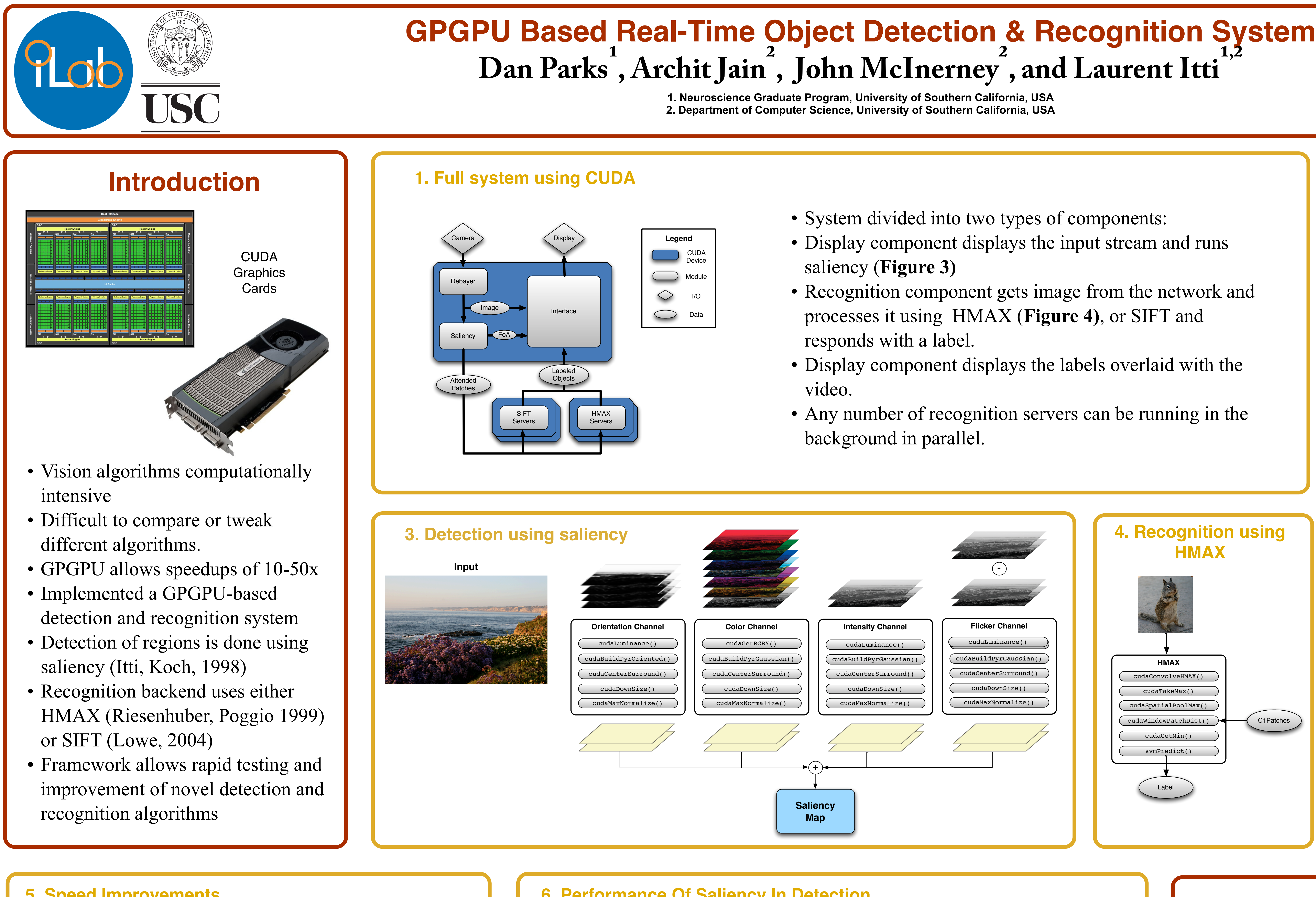

## **Discussion**

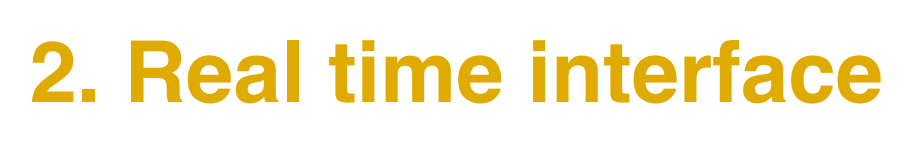

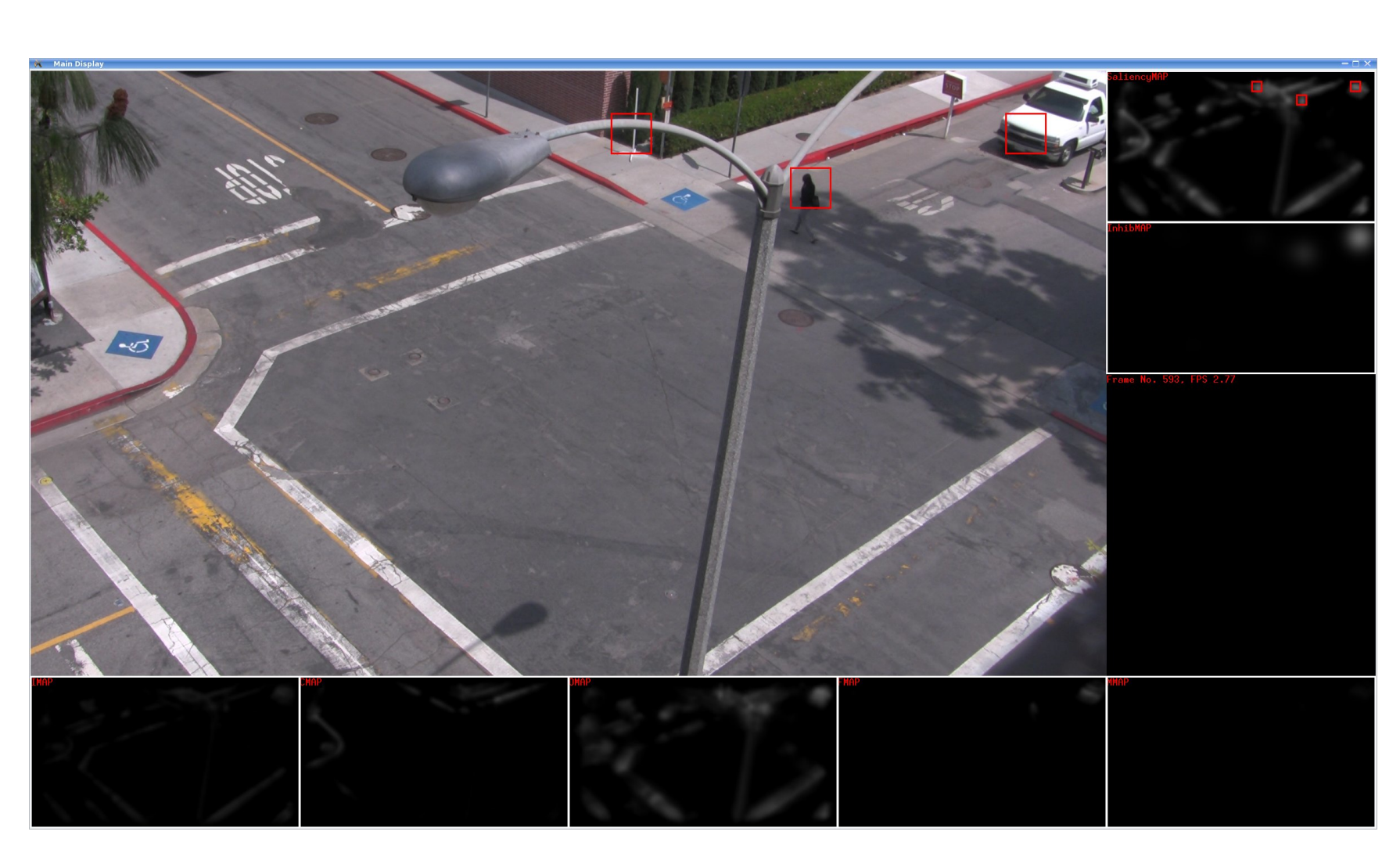

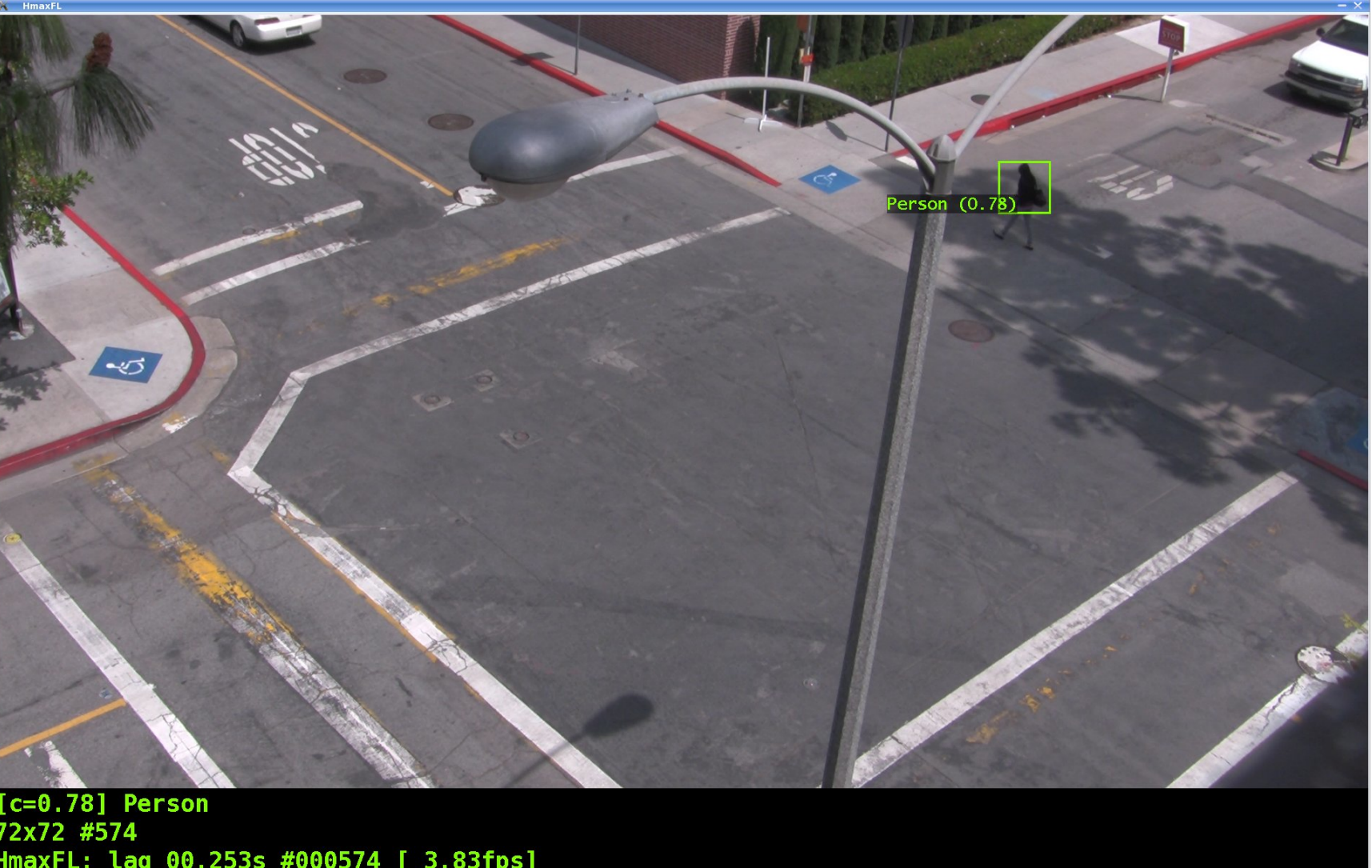

References: Chikkerur (2008) CUDA implementation of a biologically inspired object recognition system Itti, Koch (1998) A saliency-based search mechanism for over and covert shifts of visual attention. *Vision Research* 40:1489-1506. Lowe (2004) Distinctive Image Features from Scale Invariant Keypoints. *International Journal of Computer Vision* 60:91-110. Reisenhuber, Poggio (1999) Hierarchical Models of Object Recognition in Cortex. *Nature Neuroscience* 2:1019-1025.

- 
- 
- 
- 
- 

• Prior knowledge of relations between objects in both space and time can be learned and utilized to enhance recognition. This information can then be further refined into recognition of events, and not just objects (e.g. ingress/egress by a person, a traffic collision). Further research is planned in this area.

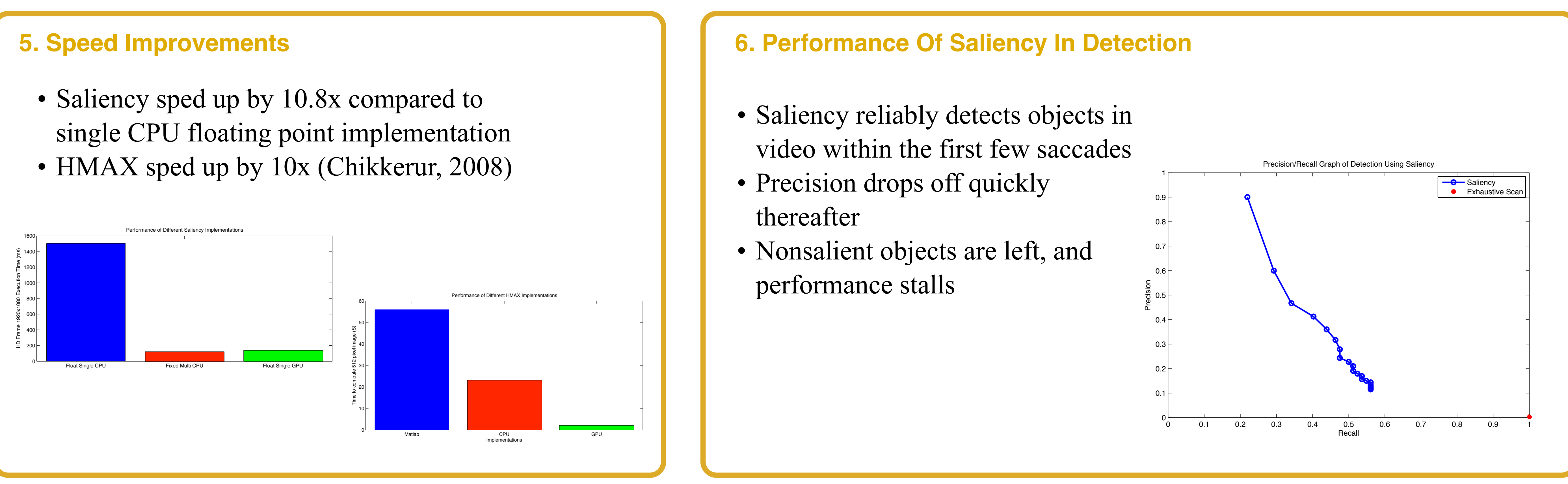

- Provides a realtime platform upon which to build and test detection, tracking, and objection recognition algorithms.
- Top down "cognitive" systems can utilize this underlying framework
- 

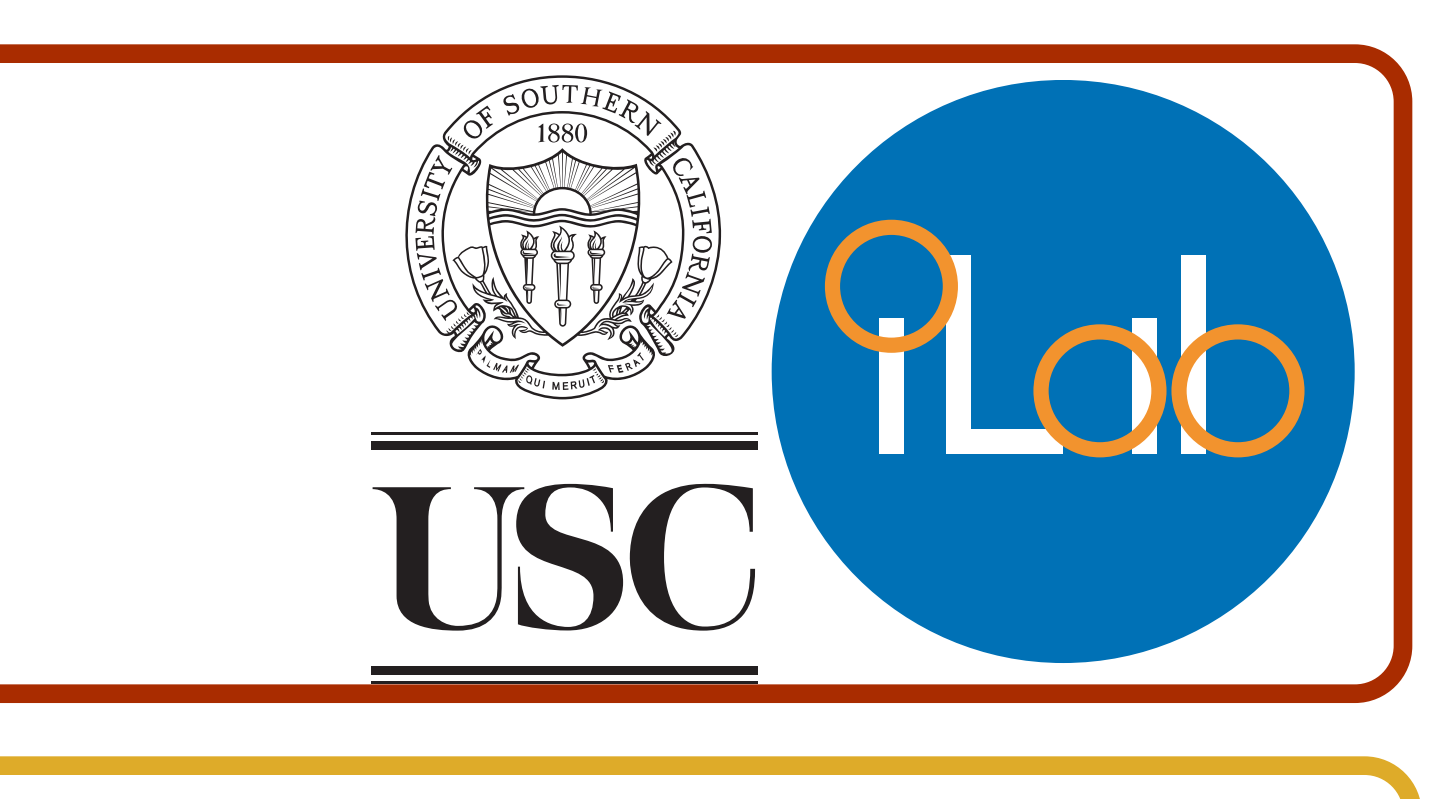

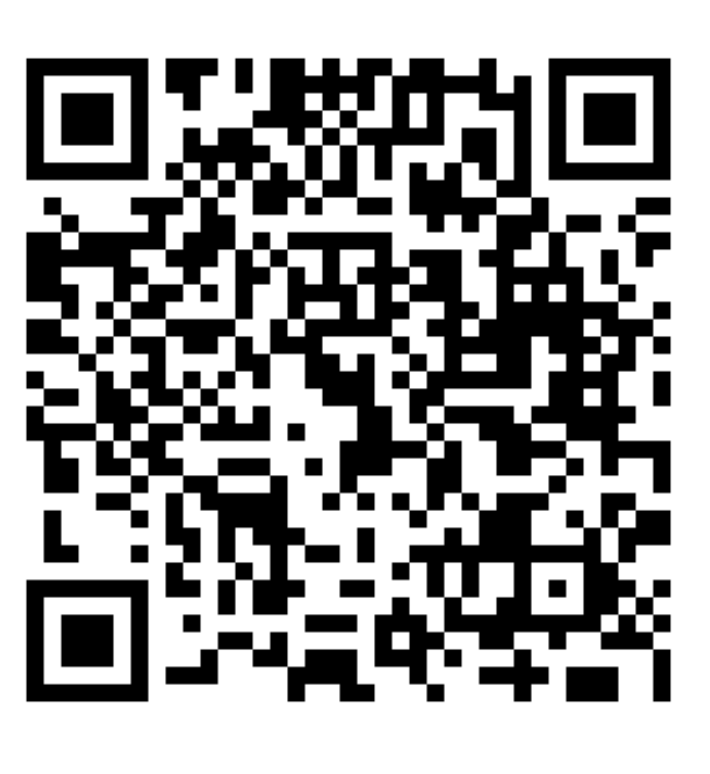

To download this poster see: ilab.usc.edu/publications/doc/ Parks\_etal10vss.pdf or take a picture of this QR Code:

To access our code see: ilab.usc.edu/toolkit